## :'MBTelehealth®

A Shared Health Service

## **Quick Reference Guide Telestroke - Room GF540 TRC6 Remote Neurologist Copy**

**Service Desk 204-940-8500 Option 4, Option 1 or toll-free 1-866-999-9698 Option 4, Option 1**

**If you encounter errors, call the service desk and provide them with this information:**

- Identify yourself and advise them that this is for a **Telestroke Urgent Clinical Consultation.**
- Provide your location and the VCU # (found on the sticker on the monitor and/or equipment).

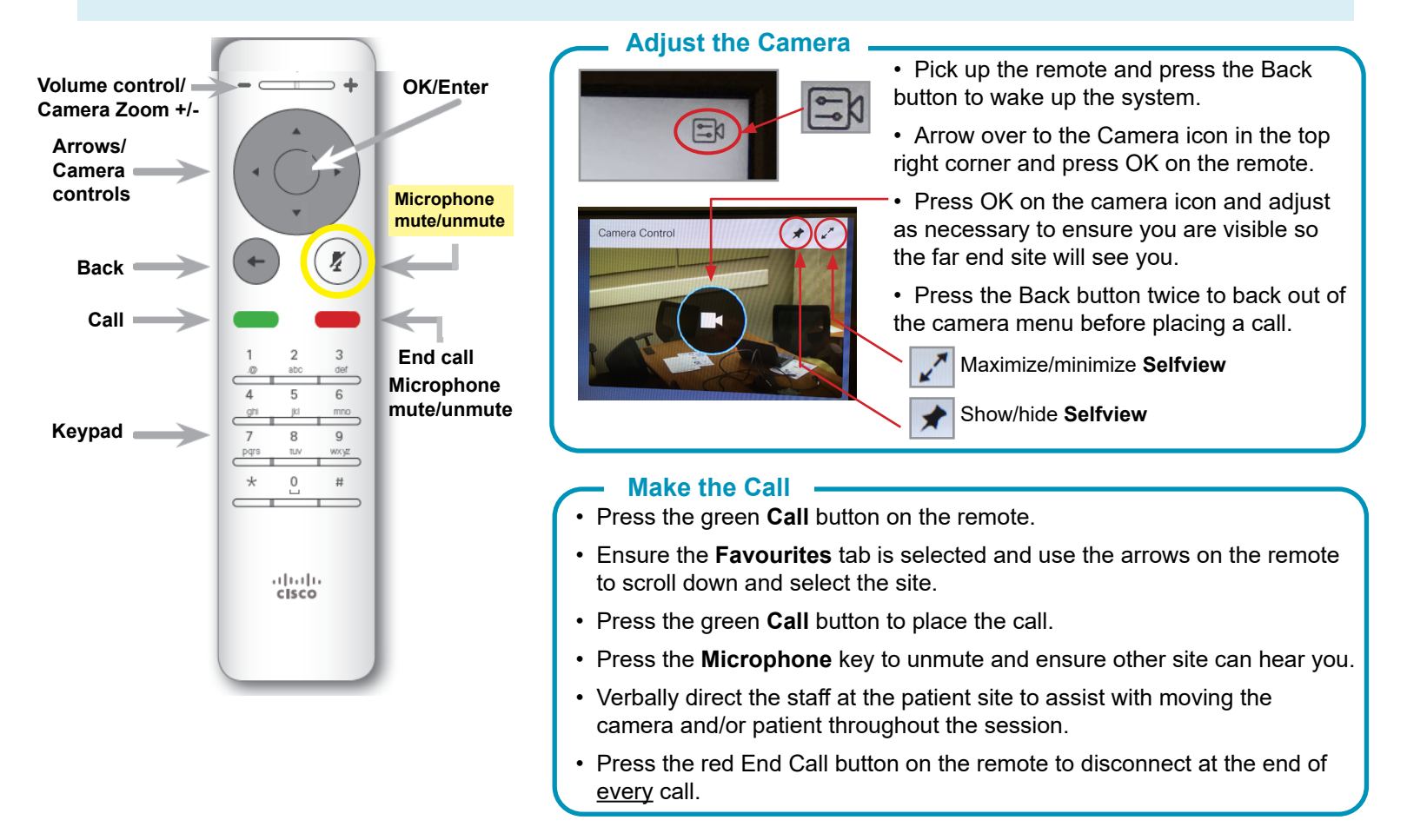

Far end camera control is currently unavailable.

**You can connect using the 5 digit number in the chart on the right instead of using Favourites.**

Enter the 5 digit number for the site you need to connect to using the keypad on the remote and press the green **Call** button to connect.

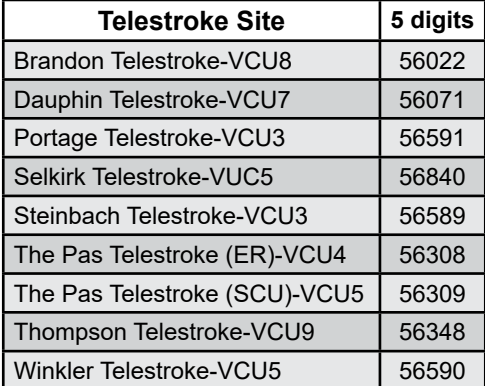

**www.mbtelehealth.ca**

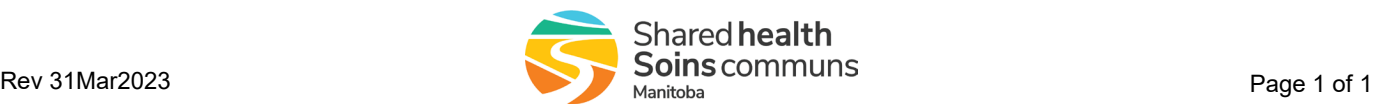